### ${\rm XML}$   $-$ Eine Einführung

XML Dokumente Erstellen

# ${\rm XML}$   $-$ Eine Einführung XML Dokumente Erstellen

Wohlgeformte XML Dokumente Erstellen

### Einleitung

- Sie lernen die grundlegenden Techniken zur Erstellung eines wohlgeformten XML Dokuments kennen.
	- Ein solches Dokument zeichnet sich dadurch aus, dass es den Minimalanforderungen an ein konformes XML Dokument genügt.
		- Wenn Sie ein wohlgeformtes XML Dokument erstellen, können Sie benötigte Elemente einfach einfügen und die Daten Ihres Dokuments eingeben.
		- Später werden wir sehen, wie aus wohlgeformten Dokumenten gültige (validierte) Dokumente werden können.

Bestandteile Eines Wohlgeformten XML Dokuments

- Zur Wiederholung
	- Ein XML Dokument besteht aus
		- dem Prolog
		- dem Dokumentelement (Wurzelel ement)
		- wahlweise
			- –Kommentare
			- Verarbeitungsanweisungen
			- –Leerzeichen

### Bestandteile Eines Wohlgeformten XML Dokuments

## • Beispiel:

<?xml version='1.0' standalone='yes' ? >

<!-- Dateiname: Parts.xml -->

<?xml-stylesheet type="text/css" href="Inventory01.css"?>

<INVENTORY>

 $<$ BOOK $>$ 

<TITLE>The Adventures of Huckleberry Finn</TITLE >

<AUTHOR>Mark Twain</AUTHOR>

 $\leq$ BINDING>Taschenbuch $\leq$ BINDING>

<PAGES>336</PAGES>

<PRICE>EUR 12,75</PRICE>

</BOOK>

 $\langle BOOK \rangle$ ...

</INVENTORY>

<!-- Kommentare, **Verarbeitungsan weisungen** und Leerzeilen

können auch nach dem Dokument-Element eingefügt werden. -->

<?NeuApp Parm1="Wert 1" Parm2="Wert 2" ?>

Wohlgeformt e XML Dokumente Erstellen

- Die Versionsnummer in der XML Deklaration zu Anfang des Dokumentprologs
	- Kann entweder in Apostrophen oder in Anführungszeichen eingeschlossen werden
	- Für gewöhnlich werden Zeichenketten im XML Markup Code, die so genannten *Literale*, immer entweder in Apostrophe oder in Anführungszeichen eingeschlossen
		- $\langle$  <?xml version=,,1.0"?> ist gleichwertig mit
		- $\langle$ ?xml version '1.0'?>

Wohlgeformt e XML Dokumente Erstellen

- Die XML Dokumenten zu vorigen Beispiel umfasst auch eine Standalone  $\rm Dokument deklaration\, (standard one=$  , yes "  $)$ 
	- Diese Deklaration kann in einigen XML-Dokumenten zur Vereinfachung der Dokumentverarbeitung eingesetzt werden.
- Das XML Dokument enthält auch eine Verarbeitungsanweisung im Prolog und eine nach dem Dokumentelement

Wohlgeformt e XML Dokumente Erstellen – Ein Minimalistisches XML Dokument

- Das minimale XML Dokument enthält genau einen Startund einen End-.Tag, sowie Textinhalt
	- <minimal>Ein minimalistisches Dokument</minimal>

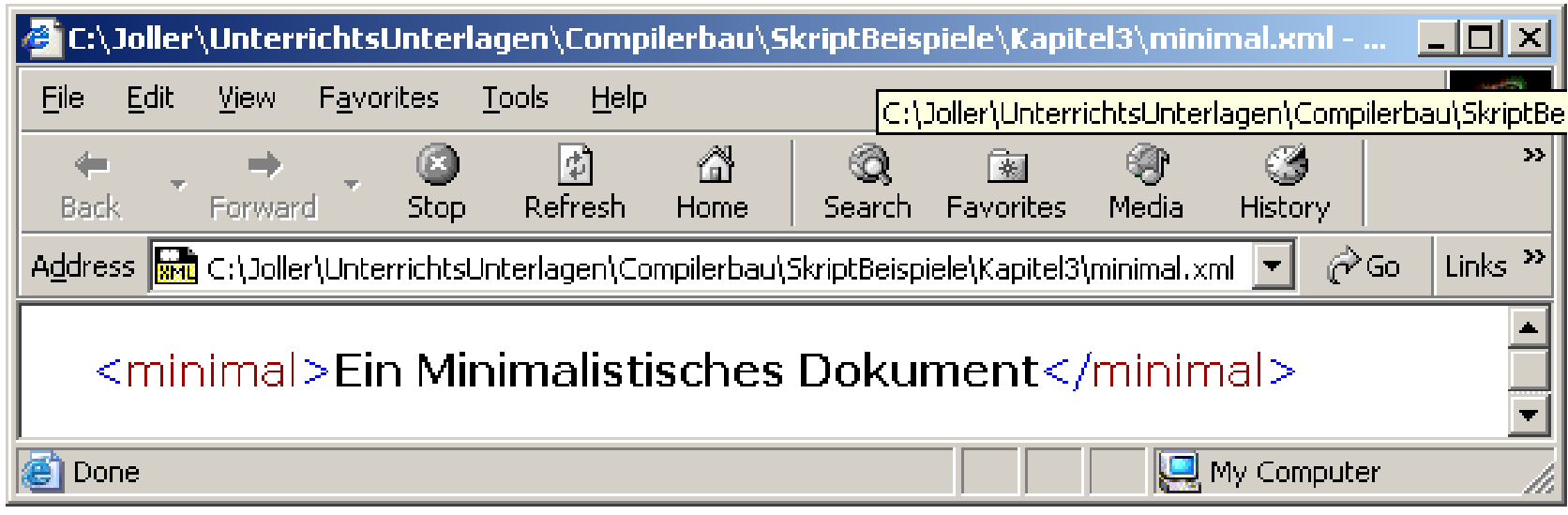

- Die Elemente in einem XML Dokument enthalten die eigentlichen Dokumentinformationen und sie zeigen die logische Struktur dieser Informationen auf.
	- –Die Elemente sind in einer hierarchischen Baumstruktur angeordnet, wobei Elemente in andere Elemente verschachtelt sind. Das Dokument muss genau ein Element auf oberster Ebene besitzen, das Dokumentelement, in das alle weiteren Elemente eingebettet sind.

<?xml version='1.0' standalone='yes' ? >

<!-- Dateiname: **wohlgeformt**.xml -->

<INVENTORY>

 $<$ BOOK $>$ 

<TITLE>The Adventures of Huckleberry Finn</TITLE >

<AUTHOR>Mark Twain</AUTHOR>

 $\leq$ BINDING>Taschenbuch $\leq$ BINDING>

 $<$ PAGES>336 $<$ /PAGES>

<PRICE>EUR 12,75</PRICE>

</BOOK>

 $<$ BOOK $>$ 

<TITLE>Harry P otter und der Stein der Weisen</TITLE>

<AUTHOR>Joanne K. Rowling</AUTHOR>

<BINDING>Gebundene Ausgabe</BINDING>

<PAGES>335</PAGES>

<PRICE>EUR 26,00</PRICE>

</BOOK>

</INVENTORY>

<?xml version='1.0' standalone='yes' ? >

<!-- Dateiname: **nichtwohlgeformt**.xml -->

<!-- es sind zwei Wurzelelemente vorhanden, mit gleichem Namen //-->

#### **<BOOK>**

<TITLE>The Adventures of Huckleberry Finn</TITLE > <AUTHOR>Mark Twain</AUTHOR>

<BINDING>Taschenbuch</BINDING>

 $<$ PAGES>336 $<$ /PAGES>

<PRICE>EUR 12,75</PRICE>

 $<$ /BOOK $>$ 

#### **<BOOK>**

<TITLE>Harry P otter und der Stein der Weisen</TITLE> <AUTHOR>Joanne K. Rowling</AUTHOR> <BINDING>Gebundene Ausgabe</BINDING>  $<$ PAGES>335 $<$ /PAGES> <PRICE>EUR 26,00</PRICE>

 $<$ /BOOK>

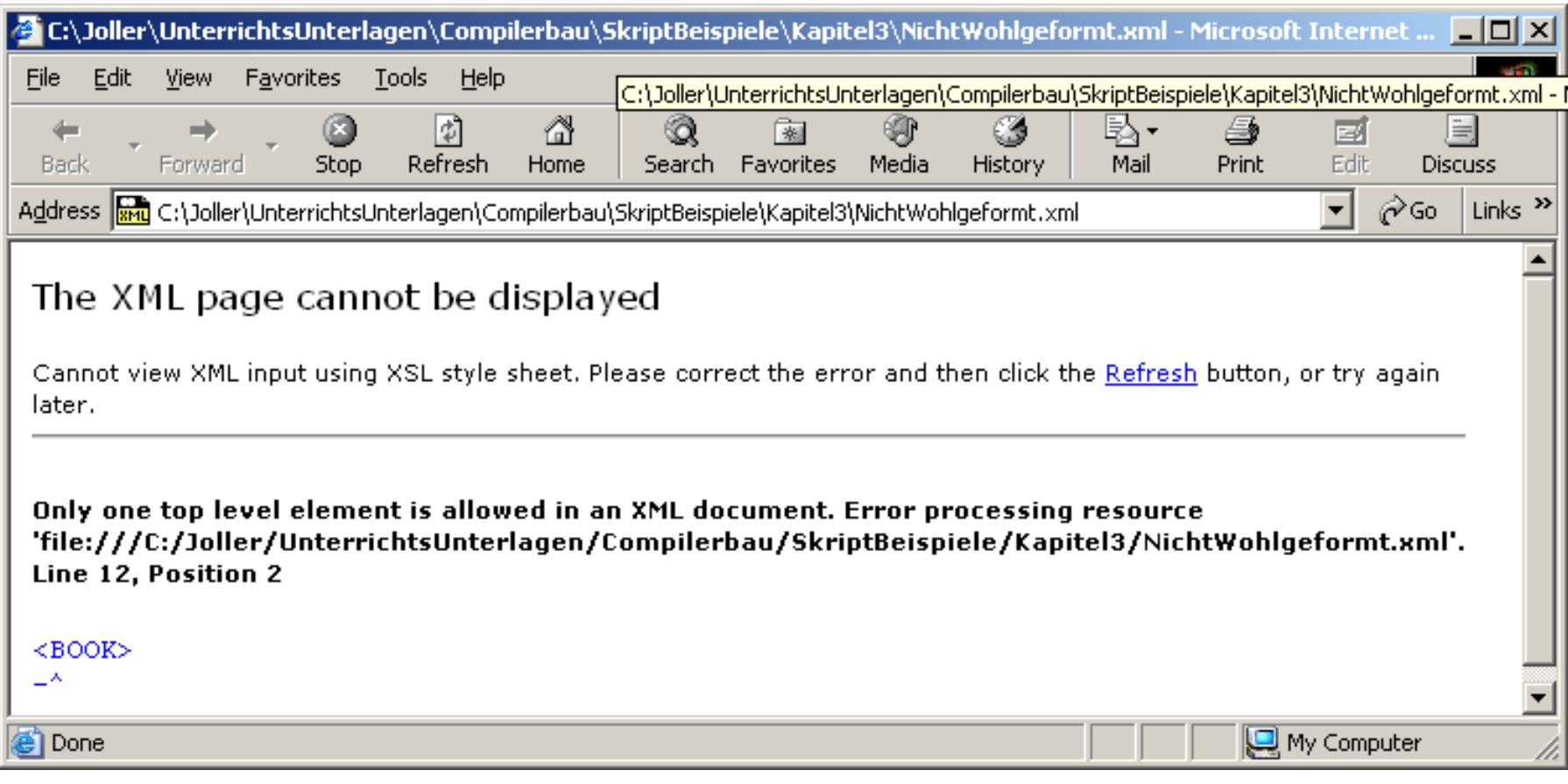

•Elemente müssen korrekt verschachtelt werden.

<?xml version='1.0' standalone='yes' ? >

<!-- Dateiname: **korrekt verschachtelt.xml** -->

 $<$ BOOK $>$ 

<TITLE>The Adventures of Huckleberry Finn</TITLE >

 $<$ AUTHORS $>$ 

<AUTHOR>Mark Twain</AUTHOR><!-- Autor 1 //-->

<AUTHOR>Mark Twain Sr</AUTHOR> <!-- Autor 2 //-->

 $\triangle$ /AUTHORS>

 $\leq$ BINDING>Taschenbuch $\leq$ BINDING>

<PAGES>336</PAGES>

<PRICE>EUR 12,75</PRICE>

 $<$ /BOOK $>$ 

•Elemente müssen korrekt verschachtelt werden.

```
<?xml version='1.0'
standalone='yes'
?
>
```
<!-- Dateiname: **nichtkorrektverschachtelt**.xml -->

 $<$ BOOK $>$ 

```
<TITLE>The Adventures of Huckleberry Finn</TITLE
>
  <AUTHORS><AUTHOR>Mark Twain</AUTHOR><!-- Autor 1 //-->Mark Twain Sr</AUTHOR> <!-- Autor 2 //--><AUTHOR>\triangle/AUTHORS>
  <BINDING>Taschenbuch</BINDING><PAGES>336</PAGES><PRICE>EUR 12,75</PRICE>
</BOOK>
```
•Elemente müssen korrekt verschachtelt werden.

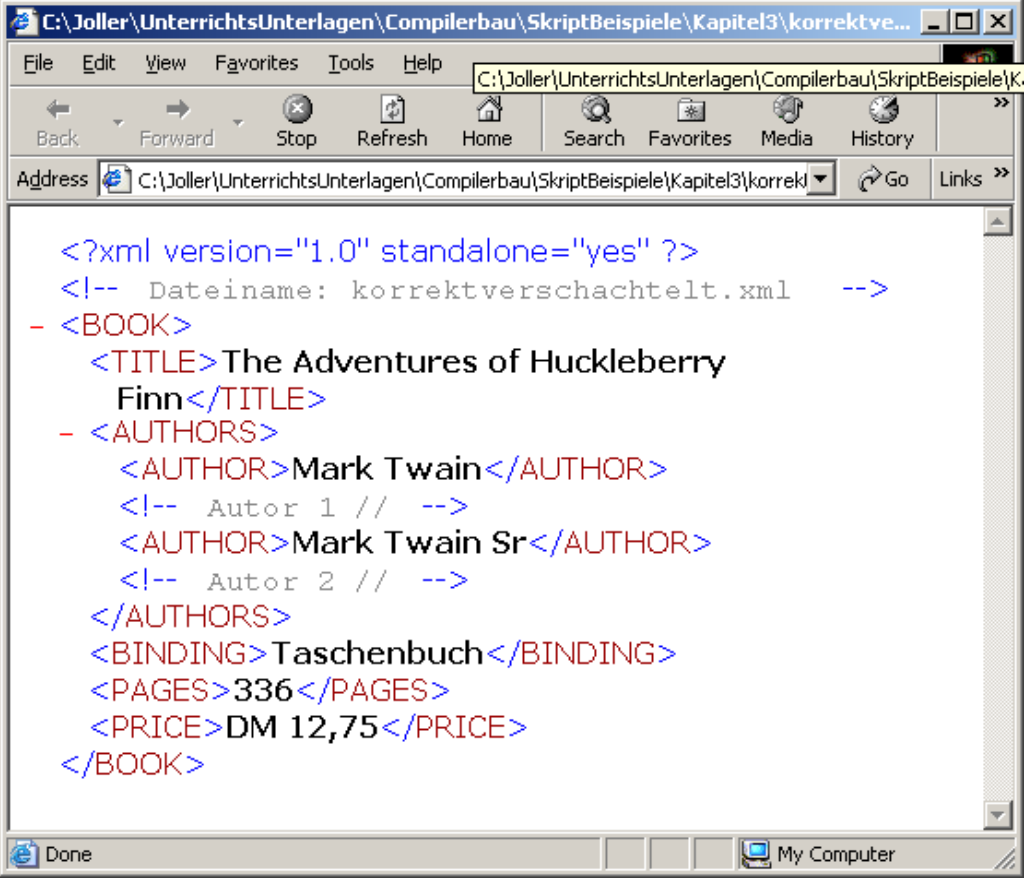

•Elemente müssen korrekt verschachtelt werden.

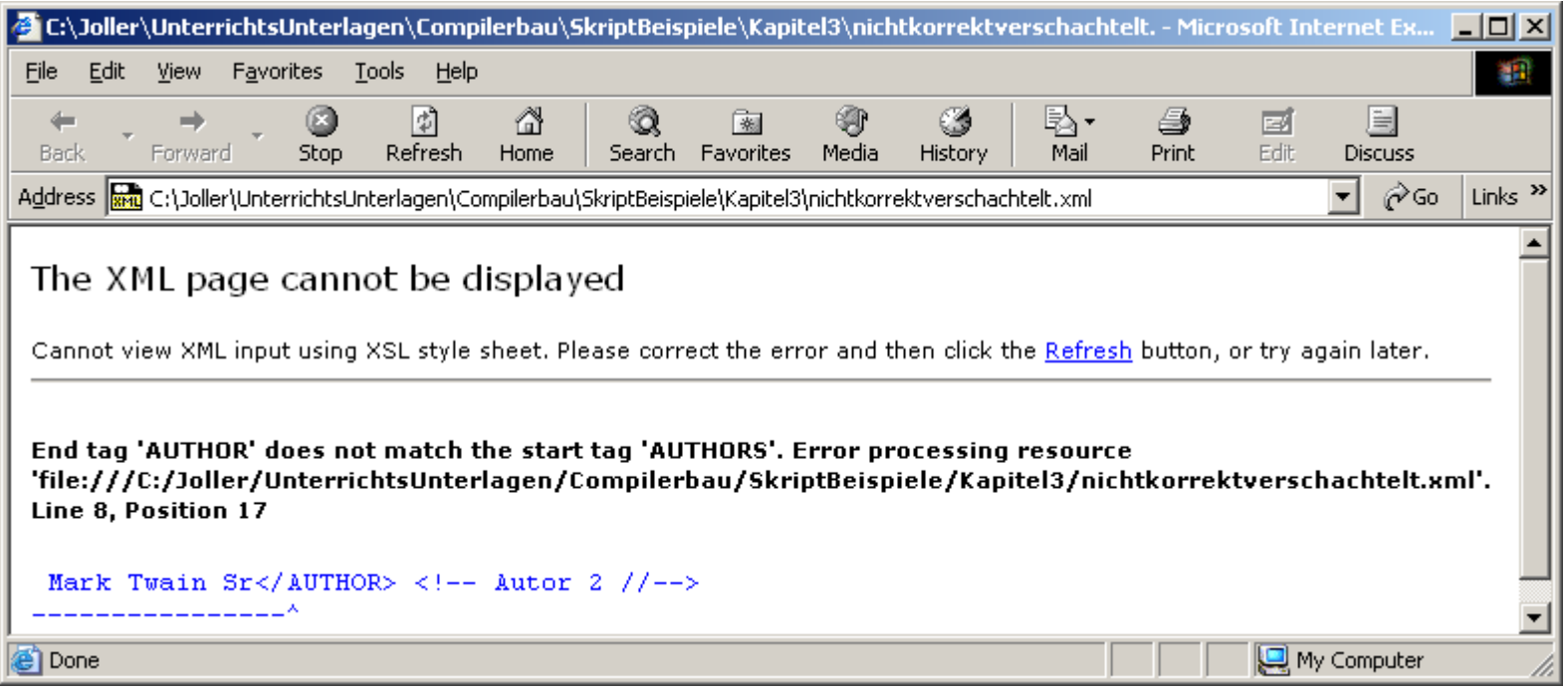

•Aufbau eines Elements

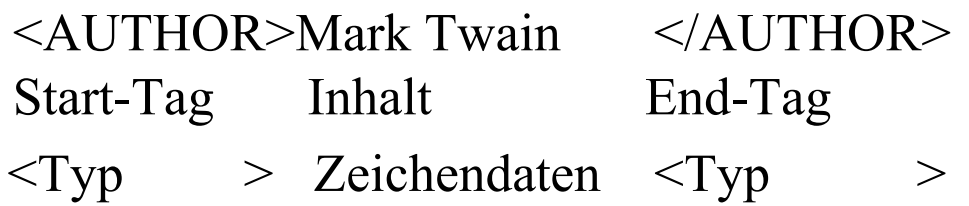

- •Im Gegensatz zu HTML müssen Sie Start- und End Tag angeben Ausnahme: Element ohne Inhalt (leeres Element)
- $\bullet$ Der Name, der in S tart- und wird Typ oder *generischer Bezeichner* (generic identifier, GI) des Elements genannt

- Typennamen müssen folgenden Bedingungen genügen:
	- Der Name muss mit einem Buchstaben oder einem Unterstrich (\_) beginnen, dem null oder beliebig viele Buchstaben, Zahlen, Punkte (.) , Bindestriche (-) oder Unterstriche folgend können.
	- Die XML Spezifikation legt fest, dass Namen von Elementtypen, die mit dem Präfix "xml" beginnen (gross oder klein geschrieben), "für eine Standardisierung reserviert" sind.
	- Der Doppeltpunkt ist für die Kennzeichnung von Namensräumen reserviert

•Gültige Namen von Elementtypen

> Part \_ersterPlatz AB-TeilStrasse.Adresse.Nr.1

 $\bullet$ Ungültige Namen von Elementtypen

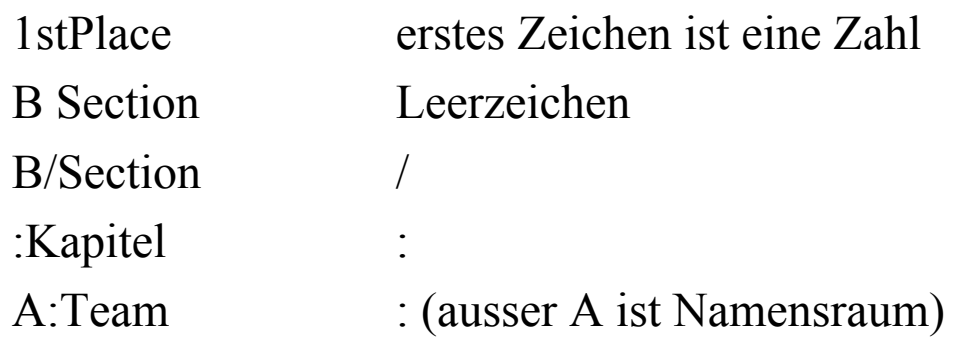

• Start Tag und End Tag müssen übereinstimmen <START>das geht so nicht</Start >

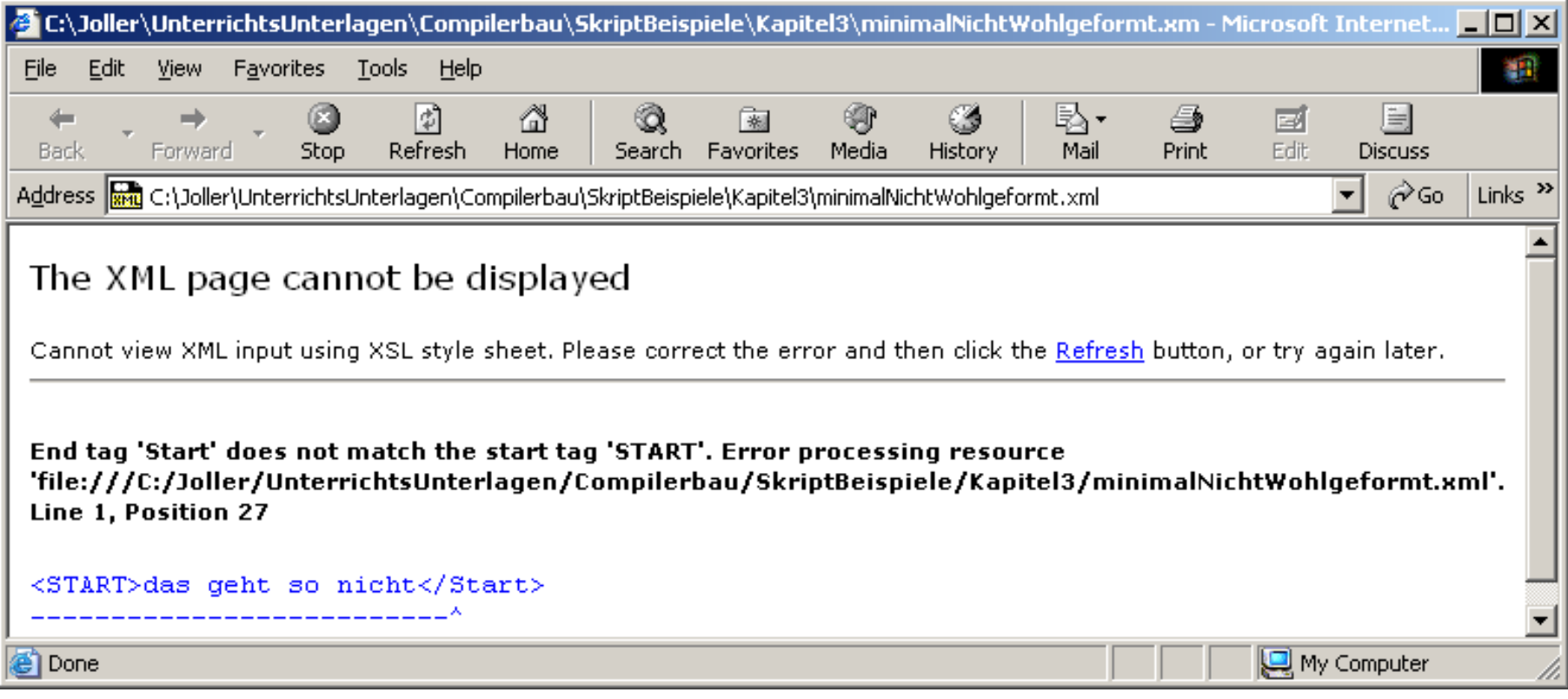

- Der Elementinhalt besteht aus Text zwischen Start- und End-Tag. In den Inhalt eines Elements können Sie die folgenden Elementtypen aufnehmen:
	- –Verschachtelte Elemente

**<Buch>**

<!-- verschachtelung //-->

**<Titel>**Deutschland, Deuts chland, was ist aus Dir geworden...</Titel>

**<Autor>**Gerd Schroeder</Autor>

 $<$ /Buch $>$ 

### –Zeichendaten

<Buch>

<!-- zeichendaten //-->

<Titel> **D eutschland, D eutschland, w as ist aus Dir ge w orden...**

<Subtitel>**Wie ich mein Vaterland in den Krieg fuehrte**.</Subtitel>

 $\langle$ Titel $>$ 

 $<$ /Buch $>$ 

- Der XML Parser durchsucht die Zeichendaten eines Elements nach XML Markup.
	- Sie dürfen die Zeichen < und & sowie die Z eichenkette ]]> nicht in Zeichendaten aufnehmen, da der P arser

das Zeichen < als Beginn eines verschachtelten Elements,

das Zeichen & als Beginn einer Entity- oder Zeichen-Referenz

die Zeichenkette ]]> als Ende eines CDATA Abschnitts interpretiert

### – Allgemeine Entity Referenzen oder Zeichenreferenzen **<Buch>**

Kurzzeichen:  $&\#60$ ;

Autor : **&**author**; <!– Semikolon -->** 

<!-- Autor als 'Variable': allgemeine Entity-Referenz-->

Buchtitel: Als Heinz noch ein Heinzelmaennchen war.

#### **</Buch>**

### –CDATA Abschnitte

– Bei C D A TA Abschnitten handelt es sich um einen Textblock, in den Sie beliebige Zeichen mit Ausnahme der Zeichenkette ]]> aufnehmen können.

#### **<Buch>**

Kurzzeichen: Sir Francis Blake

Autor : **<![CDATA[Einfach so geht "das" auch nicht]]>**

Buchtitel: Als Heinz noch ein Heinzelmaennchen war.

**</Buch>**

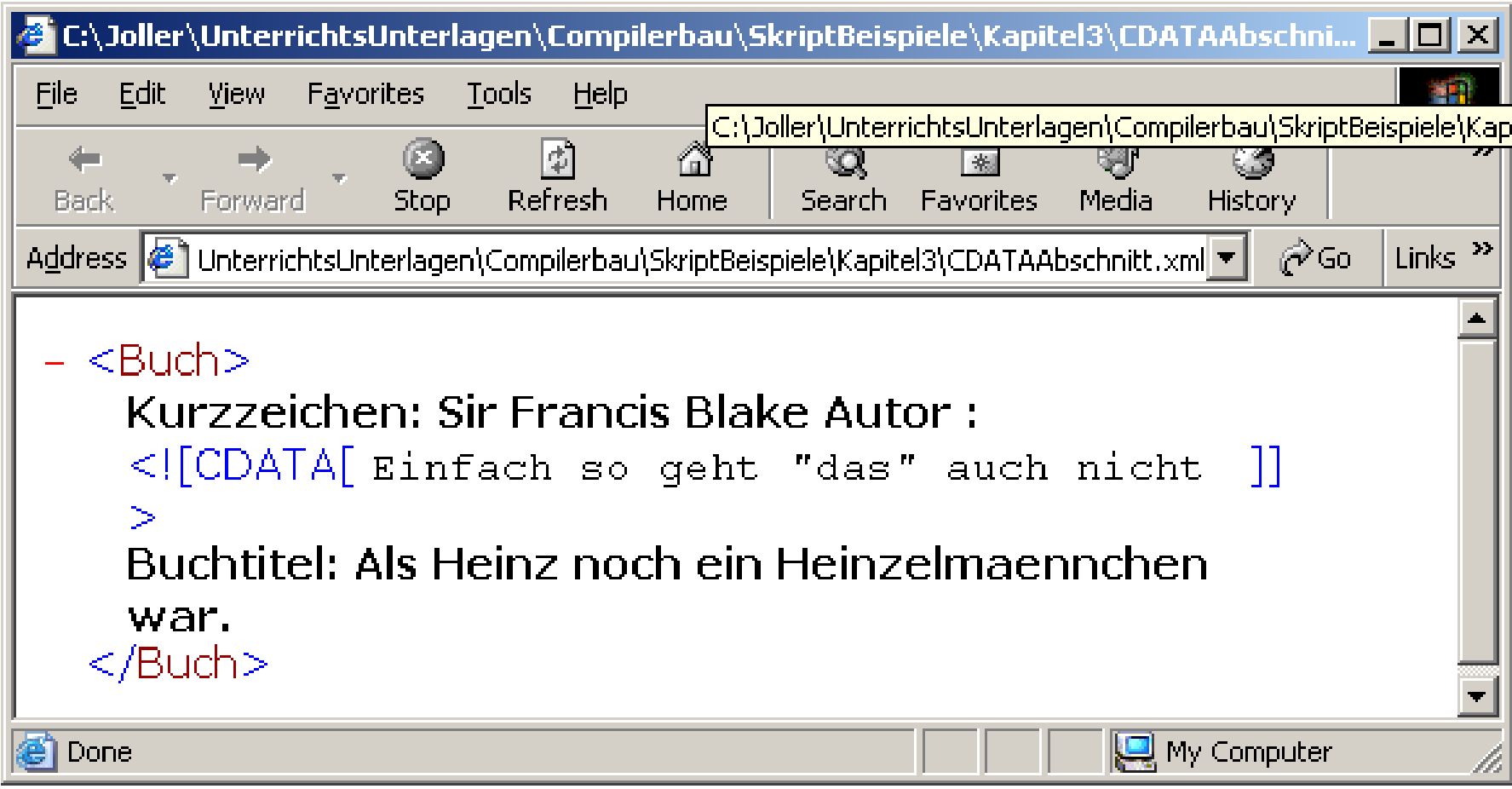

- Verarbeitungsanweisungen
	- Eine Verarbeitungsanweisung stellt der XML Anwendung Informationen bereit.
- –Kommentare
- Beispiel:

 $\langle$ Buch $>$ 

<?FrageAnRadioErivan Param1 = "Stimmte es,dass ..." ?> <Untertitel>Im Prinzip ja, aber...</Untertitel> <Autor>Peter <!-- kenn ich nicht --> Handke</Autor><AnzahlSeiten>238</AnzahlSeiten><Preis>23.80 CHF</Preis> $<$ /Buch $>$ 

### ElementinhaltTypen.xml

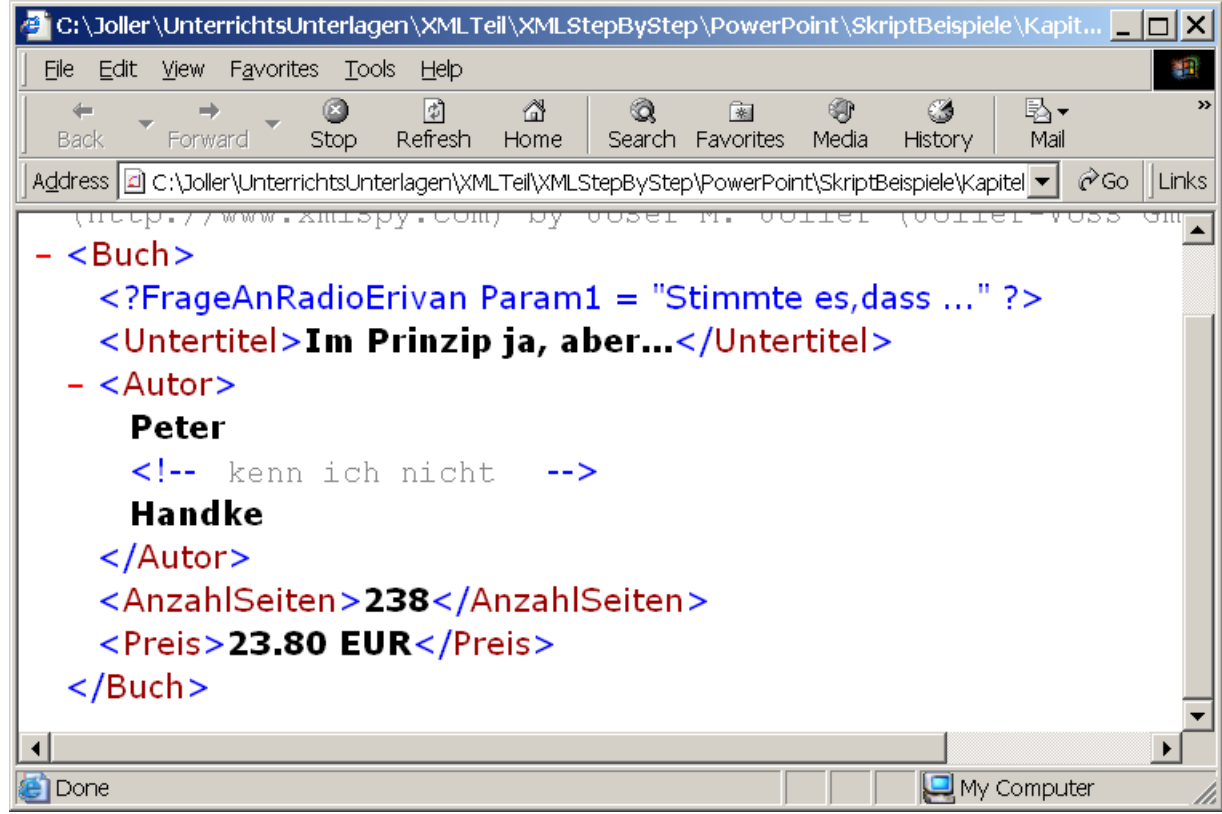

- Leere Elemente
	- enthalten keinen Inhalt.
	- Syntax:
		- <Autor\_2></Autor\_2> oder
		- <Autor\_2/> : Leeres-Element-Tag
- Einsatz:
	- Ausführen einer Aktion, ohne dass ein Objekt angezeigt wird.
	- Zur Speicherung von Informationen in Attributen (Beispiel aus HTML: <img ...> das Image Tag)

### Wohlgeformt e XML Dokumente Erstellen Unterschiedliche Elementtypen Erstellen

```
<?xml v
ersion="1.0"
?><!--
Dateiname: Inventory03.xml -->
<?x
ml-stylesheet type="text/css" href="Inventory02.css"?>
<INVENTORY> <!-- Bestand an Werken englischsprachiger Literatur des 19. 
Jahrhunderts --><BOOK><COVER_IMAGE
Source="Faun.gif" /> <!–
fehlt /
Æ<TITLE>The Marble Faun</TITLE><AUTHOR>Nathaniel Hawthorne</AUTHOR><BINDING>Taschenbuch</BINDING><PAGES>473</PAGES>
   <PRICE>EUR 14,95</PRICE>
 </BOOK>
 <BOOK><COVER_IMAGE
Source="Moby.gif" />
  <TITLE>Mob
y-Dick
    <SUBTITLE>oder Der Wal</SUBTITLE><TITLE><AUTHOR>Herman Melville</AUTHOR><BINDING>Gebundene Ausgabe</BINDING>
  <PAGES>724</PAGES>
   <PRICE>EUR 4
4,00</PRICE>
 </BOOK>
</INVENTORY>
```
### Wohlgeformt e XML Dokumente Erstellen Unterschiedliche Elementtypen Erstellen

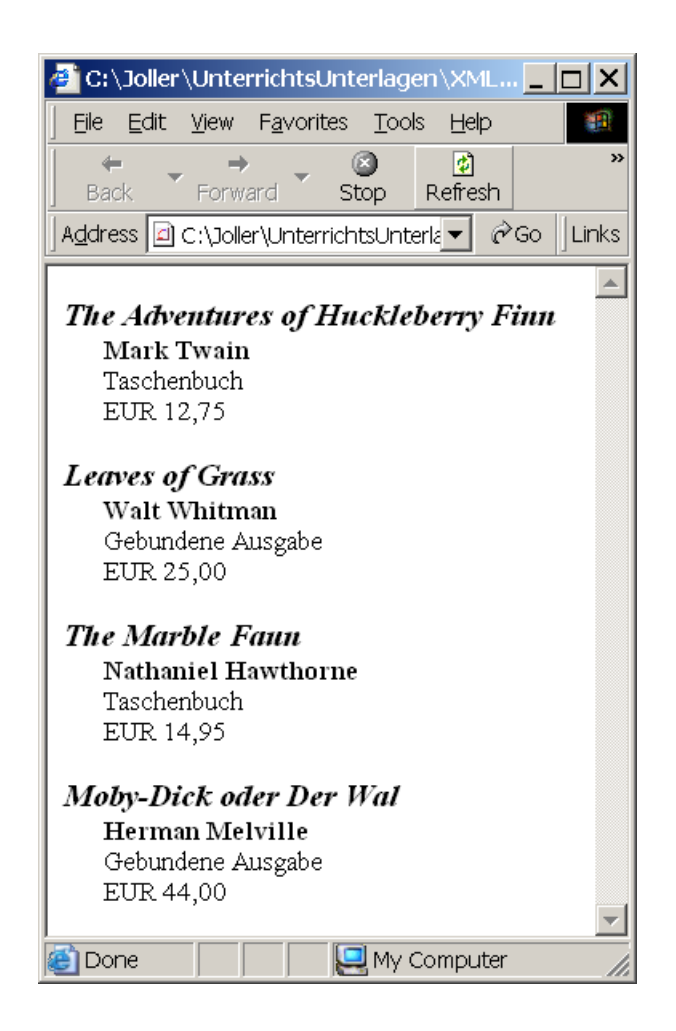

/\* Dateina me: Inventory02.css \*/ BOOK {display:block; margin-top:12pt; font-size:10pt} **TITLE** {display:block; font-size:12pt; font-weight:bold; font-style:italic} AUTHOR {display:block; margin-le ft:15pt; font-weight:bold} BINDING {display:block; margin-le ft:15pt} PAGES {display:none} PRICE {display:block; margin-le ft:15pt}

Wohlgeformt e XML Dokumente Erstellen Elementen Attribute Hinzufügen

- Im Start Tag eines Elements oder in einem leeren Element Tag können Sie eine oder mehrere *Attributspezifikationen* verwenden.
	- Eine Attributspezifikation besteht aus einem Paar Name-Wert, das dem Element zugeordnet ist.
- Beispiel
	- <Preis Type=,,Einzelhandel" Display=,,Sonderaktion">12.50</Preis>

### Wohlgeformt e XML Dokumente Erstellen Elementen Attribute Hinzufügen

<?xml version="1.0"?><!-- Dateiname: Attribute.xml -->

<BOOK Category="Bellertristik" Display="Sonderaktion">

<COVER\_IMAGE Source="Huck.gif" />

<TITLE>The Adventures of Huckleberry Finn</TITLE>

<AUTHOR>Mark Twain</AUT

<PRICE>EUR 12,75</PRICE>

 $<$ /BOOK $>$ 

File Edit View Favorites Tools Help  $\leq$ BINDING>Taschenbuch $\leq$ /BIN $\|$   $\underset{\text{Back}}{\leftarrow}$   $\rightarrow$   $\underset{\text{Forward}}{\rightarrow}$  stop refresh Home search Ø 陶 Search Favorites Media History Address | 2 C:\Joller\UnterrichtsUnterlagen\XMLTeil\XMLStepByStep\PowerPoint\Skriptf v  $\mathcal{C}$ Go || Links <!-- Dateiname: Attribute.xml  $\rightarrow$ - <BOOK Category="Bellertristik" Display="Sonderaktion"> <COVER IMAGE Source="Huck.gif" /> <TITLE>The Adventures of Huckleberry Finn</TITLE> <AUTHOR>Mark Twain</AUTHOR> <BINDING>Taschenbuch</BINDING> <PAGES>336</PAGES> <PRICE>EUR 12,75</PRICE>  $<$ /BOOK>  $\Box$  My Computer **Done** 

Wohlgeformt e XML Dokumente Erstellen Elementen Attribute Hinzufügen

- Attribute bieten eine Alternative, um Informationen zu einem Element hinzuzufügen.
	- Normalerweise nehmen Sie einen Grossteil der Informationen, die angezeigt werden sollen, in den Inhalt des Elements auf.
	- Attribute setzen Sie ein, um verschiedene Eigenschaften des Elements zu speichern, die nicht notwendigerweise angezeigt werden sollen.
	- Bei der Anzeige von XML mittels CSS werden Attribute nicht angezeigt!

Wohlgeformt e XML Dokumente Erstellen Regeln Für Die Attributerstellung

- $\bullet$ Eine Attributspezifikation besteht aus einem Attributnamen gefolgt von einem Gleichheitszeichen und einem Attributwert.
- Sie können einen beliebigen Attributwert wählen, sofern er den folgenden Regeln genügt:
	- Der Name muss mit einem Buchstaben oder einem Unterst rich (\_) beginnen, dem null oder beliebig viele Buchstaben, Zahlen, Punkte (.), Bindestriche (-) oder Unterstriche folgen können.
	- Die XML Spezifikation legt fest, dass Attributnamen, die mit dem Präfix "xml" (gross oder klein) beginnen, "für eine Standardisierung reserviert" sind.
	- Ein bestimmter Attributname kann im gleichen Start-Tag oder Empty-Element Tag nur einmal vorkommen.

Wohlgeformt e XML Dokumente Erstellen Regeln Für Die Attributerstellung

- Beispiele
	- korrekt
	- $\leq$ ?xml version="1.0"?>
	- <!-- Dateiname: AttributRegeln\_korrekt.xml -->
		- <Education>

<Animation FileName="RogerSchank.avi"/>

<Thema \_1stTalk="Educ"/>

<ENTRY Roger.Schank="Rethinking Computer Science Education"/> </Education>

–Nicht korrekt

 $\le$ Animation FileName=,,RS" FileName=,,JimWaldo"/>

Wohlgeformt e XML Dokumente erstellen Regeln für die Attributerstellung

- Gemäss XML Spezifikation ist der Doppelpunkt in einem Attributnamen zur Kennzeichnung von Namensräumen reserviert!
	- Beispiel:

 $\leq$ Liste A:Kategorie=,Tuperware">

ist korrekt, sofern A ein Namensraum ist.

Wohlgeformt e XML Dokumente Erstellen *Regeln* Für Gültige Attributwerte

- Die Zeichenkette (das Literal) kann in Apostrophe (') oder in Anführungszeichen (") eingeschlossen werden.
- Die Zeichenkette darf das Zeichen nicht enthalten, in das sie eingeschlossen ist.
- Die Zeichenkette darf Zeichenreferenzen oder Referenzen auf allgemeine interne Entities enthalten.
- •In der Zeichenkette darf das Zeichen < nicht enthalten sein.
- $\bullet$ In der Zeichenkette darf das Zeichen & nicht enthalten sein, ausser am Anfang einer Zeichen- oder Entity-Referenz.

### Wohlgeformt e XML Dokumente Erstellen Inhalt in Attribute Konvertieren

 $\leq$ ?xml version="1.0"?>

<!-- Dateina m e: Inventory04.xml -->

<?xml-stylesheet type="text/ css" href="Inventory02.css"?>

<INVENTORY>

<BOOK Binding="Taschenbuch">

<TITLE>The Adventures of H uckleberry Finn</TITLE>

<AUTHOR **Born="1835">**Mark Twain</AUTHOR>

<PAGES>336</PAGES>

<PRICE>EUR 12,75</PRICE>

 $<$ /BOOK>

<BOOK Binding="Gebundene Ausgabe">

<TITLE>Leaves of Grass</TITLE>

<AUTHOR **Born="1819**">Walt Whitman</AUTHOR>

<PAGES>462</PAGES>

<PRICE>EUR 25,00</PRICE>

 $<$ /BOOK>

<BOOK Binding="Taschenbuch">

<TITLE>The MarbleFaun</TITLE>

<AUTHOR Born="1804">NathanielHawthorne</AUTHOR>

<PAGES>473</PAGES>

<PRICE>EUR 14,95</PRICE>

 $<$ /BOOK>

<BOOK **Binding="Gebundene A usgabe**"> <TITLE>Moby-Dick</TITLE> <AUTHOR Born="1819">Herman Melville</AUTHOR>

<PAGES>724</PAGES>

<PRICE>EUR 14,95</PRICE>

 $<$ /BOOK>

</INVENTORY>

### Wohlgeformt e XML Dokumente Erstellen Inhalt in Attribute Konvertieren

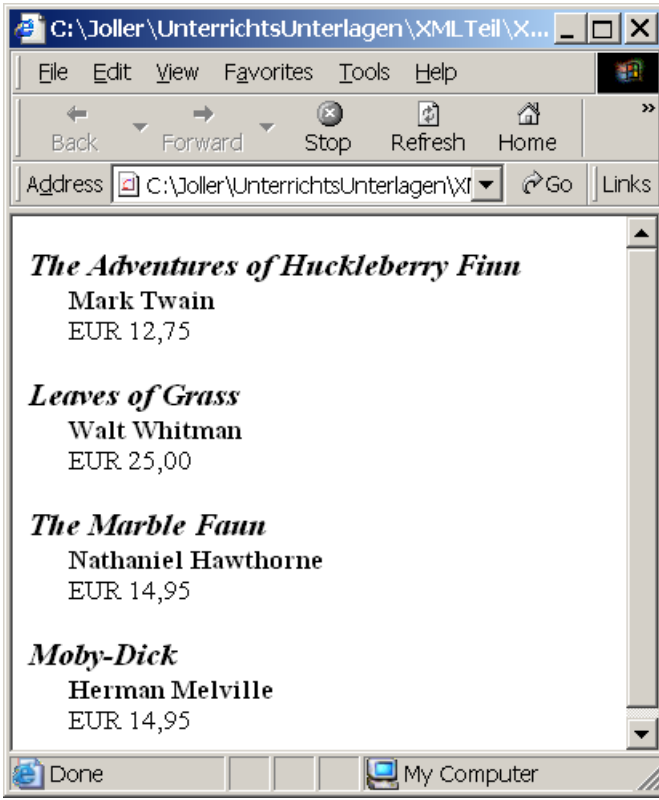

- • In jedem BOOK Element wurde die Ausstattung vom Inhalt (BINDING) in ein Attribut mit dem Namen *Binding* konvertiert.
- $\bullet$  Jedes AUTHOR Element wurde durch ein Attribut Born erweitert, um das Geburtsjahr des Verfassers zu speichern. Die Information wird zwar gespeichert, aber nicht angezeigt.